# **Sistemas Operativos**

Sección crítica

Curso 2024

Facultad de Ingeniería, UDELAR

1. [Introducción](#page-2-0)

- 2. [Algoritmo de Dekker](#page-7-0) [Entrelazado](#page-11-0)
- 3. [Algoritmo de Peterson](#page-16-0)
- 4. [Sección crítica por hardware](#page-20-0)

# <span id="page-2-0"></span>**[Introducción](#page-2-0)**

## **Problema de la sección crítica**

- Cuando se tienen varios procesos cooperativos cada uno de ellos tiene una sección crítica donde se modifican datos comunes a todos los procesos.
- Para garantizar que los procesos cooperan correctamente, cuando un proceso está ejecutando su sección crítica ningún otro proceso puede estar ejecutando código de su sección crítica.
- La sección critica no tiene por que tener el mismo código para todos los procesos, solamente tienen en común que es donde se accede a los datos compartidos.
- Un proceso puede tener más de una sección crítica si accede a varios datos compartidos diferentes.

• La estructura general de un proceso que usa una región crítica es:

**loop Ingreso** *⊳* **Sección de ingreso** Sección crítica; **Egreso**  $\triangleright$  Sección de egreso Otras tareas; **end loop**

• Una solución al problema de la sección crítica debe satisfacer los siguientes requerimientos:

#### **Mutua exclusión**

Solo un proceso ejecuta la región critica en un momento dado.

#### **Progreso**

Si uno o más procesos quieren acceder a la sección crítica y esta se libera la misma debe ser asignada a alguno de los procesos que están esperando y esta decisión no se debe dilatar indefinidamente (deadlock)

#### **Espera acotada**

Debe haber una cota máxima para la cantidad de procesos que acceden a la región crítica una vez que un proceso lo ha solicitado y antes de que se lo deje entrar (evitar posposición indefinida)

# <span id="page-7-0"></span>**[Algoritmo de Dekker](#page-7-0)**

- Implementa una posible solución al problema de la sección crítica.
- Es independiente del sistema operativo (no usa system calls) por lo que usa busy waiting para esperar.
- No se usa en la práctica pero es útil entenderlo para ver problemas típicos de algoritmos concurrentes.
- Imaginemos que hay dos vecinos Alicia  $(A)$  y Bernardo  $(B)$ que comparten un jardín. Ambos tienen perro pero no pueden sacarlos juntos al jardín porque se pelean.
- El acceso al jardín es la sección crítica.

## **Primera solución**

```
procedure Alicia
   loop
      while Turno = 2 do;
. Espera Turno = 1
      Pasear perro;
      Turno := 2;Otras tareas;
   end loop
end procedure
```
**Begin** Turno  $:= 1$ ; **Cobegin** Alicia; Bernardo; **Coend End**

**procedure** Bernardo **loop while** Turno = 1 **do**; . Espera Turno = 2 Pasear perro; Turno  $:= 1;$ Otras tareas; **end loop end procedure**

## **Segunda solución**

**procedure** Alicia **loop while** flag\_B **do**; flag  $A := True;$ Pasear perro; flag  $A := False;$ Otras tareas; **end loop end procedure**

**Begin**  $flag_A := False;$  $flag_B := False;$ **Cobegin** Alicia; Bernardo; **Coend End** 9

**procedure** Bernardo **loop while** flag\_A **do**; flag  $B := True;$ Pasear perro; flag B := False; Otras tareas; **end loop end procedure**

- <span id="page-11-0"></span>• Es un método gráfico para analizar el comportamiento de algoritmos concurrentes.
- Permite graficar todas las combinaciones posibles de ejecución de las instrucciones y ver si alguna entra en la región crítica.
- Si se encuentra un camino que entre en la región crítica el algoritmo está mal.
- Para mostrar que es correcto hay que graficar todas las ejecuciones posibles.
- En general se representa la región crítica como una instrucción aunque sean muchas

### **Ejemplo de entrelazado**

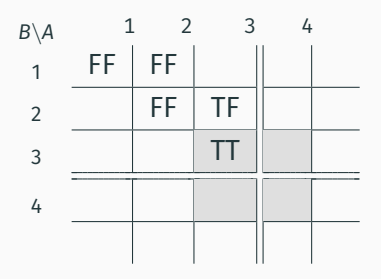

- 1: **while** flag\_B **do**;
- 2: flag\_A := True;
- 3: Pasear perro;
- 4: flag\_A := False; Otras tareas;
- 1: **while** flag\_A **do**;
- 2: flag\_B := True;
- 3: Pasear perro;
- 4: flag\_B := False; Otras tareas;

## **Segunda solución (otra vez)**

**procedure** Alicia **loop** flag A := True; **while** flag\_B **do**; Pasear perro; flag  $A := False;$ Otras tareas; **end loop end procedure**

**Begin**  $flag_A := False;$  $flag_B := False;$ **Cobegin** Alicia; Bernardo; **Coend End** 12

**procedure** Bernardo **loop** flag\_B := True; **while** flag\_A **do**; Pasear perro; flag B := False; Otras tareas; **end loop end procedure**

#### **Entrelazado**

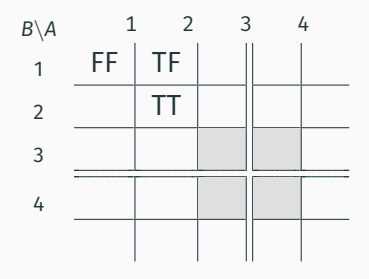

- 1: flag\_A := True;
- 2: **while** flag\_B **do**;
- 3: Pasear perro;
- 4: flag  $A := False;$ Otras tareas;
- 1: flag  $B := True;$
- 2: **while** flag\_A **do**;
- 3: Pasear perro;
- 4: flag  $B := False;$ Otras tareas;

#### **Tercera solución**

```
procedure Alicia
  loop
    flag_A := True;while flag_B do
      if turno = 2 then
        flag_A := False;
        while turno = 2 do;
        flag A := True;end if
    end while
    Pasear perro;
    turno := 2;
    flag A := False;
    Otras tareas;
  end loop
end procedure
 Begin
   turno := 1;flag A := False;
   flag_B := False;
   Cobegin
     Alicia;
     Bernardo;
   Coend
 End 14
```

```
procedure Bernardo
  loop
     flag_B := True;while flag_A do
       if turno = 1 then
          flag_B := False;
          while turno = 1 do;
          flag B := True;end if
     end while
     Pasear perro;
     turno := 1;
     flag B := False;
     Otras tareas;
  end loop
end procedure
```
# <span id="page-16-0"></span>**[Algoritmo de Peterson](#page-16-0)**

- Resuelve el mismo problema pero es más sencillo
- Es más fácil de generalizar para N procesos

## **Algoritmo de Peterson**

```
procedure Alicia
  loop
    flag_A := True;
    turno := 1:while flag_B AND turno = 1 do;
    Pasear perro;
    flag A := False;
    Otras tareas;
  end loop
end procedure
```
#### **Begin**

```
turno := 1:
  flag_A := False;
  flag B := False;
  Cobegin
     Alicia;
     Bernardo;
  Coend
End
```

```
procedure Bernardo
  loop
     flag_B := True;
    turno := 2:while flag_A AND turno = 2 do;
     Pasear perro;
     flag B := False;
    Otras tareas;
  end loop
end procedure
```
#### **Entrelazado**

 $B \setminus A$  1 2 3 4 5 1 1  $\frac{1}{2}$ FF  $\frac{1}{2}$  $rac{1}{2}$ TF  $1TF$  1TF  $\parallel$  1TF  $\parallel$  1FF  $\overline{2}$ 1  $rac{1}{2}$ FT  $rac{1}{2}$  $rac{1}{2}$ TT 1TT | 1TT || 1TT | 1FT  $3$  2FT 2TT  $rac{1}{2}$ TT  $2TT \parallel 2TT \parallel 2FT$ 4 2FT | 2TT | 1TT | | | 2FT <sub>5</sub> 2FT | 2TT | 1TT | | | 2FT  $2FF$  2TF 1TF 1TF 1TF  $\frac{1}{2}$ FF

- 1: flag\_A := True;
- 2: turno := 1;
- 3: **while** flag\_B **AND** turno = 1 **do**;
- 4: Pasear perro;
- 5: flag\_A := False; Otras tareas;

1: flag\_B := True; 2: turno := 2; 3: **while** flag\_A **AND** turno = 2 **do**; 4: Pasear perro; 5: flag\_B := False; Otras tareas;

# <span id="page-20-0"></span>**[Sección crítica por hardware](#page-20-0)**

- Las soluciones eficientes al problema de la región crítica requieren asistencia de hardware y por lo tanto también del sistema operativo.
- La abstracción fundamental es el lock que protege las regiones críticas.
- Los procesos deben adquirir un lock antes de entrar a la región crítica y liberarlo al salir. A veces se les llama mutex.
- A lo largo del curso veremos varias formas de implementar esta primitiva básica.

• La estructura general de un proceso que usa una locks es:

**loop Get**  $\triangleright$  Obtengo lock Sección crítica; **Release b** Libero lock Otras tareas; **end loop**

### **Sistema monoprocesador**

- En un sistema monoprocesador para asegurar el acceso con mutua exclusión a una región crítica alcanza con deshabilitar las interrupciones
- Pero si la región crítica dura mucho tiempo se pueden perder interrupciones

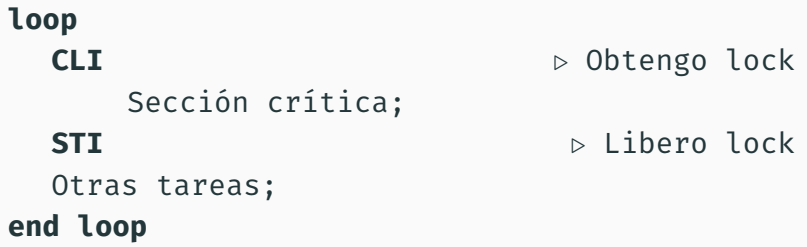

- En un multiprocesador no es suficiente con deshabilitar las interrupciones en todos los procesadores
- Para no tener que hacer esto el hardware proporciona instrucciones de sincronización que se pueden usar para implementar locks.

• Permite chequear el contenido de una variable global y modificarlo en forma atómica (como si fuera una región crítica)

```
function TestAndSet(var)
  ret := var;
  var := True;
  return ret;
end function
```
• La solución a la región crítica es más sencilla que Dekker o Peterson pero igual requiere busy waiting.

```
lock := False; \triangleright inicialización (una vez)
```

```
repeat
  while TestAndSet(lock) do
  Región crítica;
  lock := False;
  Otras tareas;
until False
```
• Intercambia el valor de dos variables en forma atómica.

```
procedure Swap(a, b)
  tmp := a;a := b;b := \text{tmp};end procedure
```
## **Región crítica con swap**

• La solución a la región crítica con swap también requiere busy waiting.

```
lock := False; \triangleright inicialización (una vez)
repeat
  key := True; \triangleright variable local
  while key do
     Swap(lock, key);
  Región crítica;
  lock := False;
  Otras tareas;
until False
```